## Tableaux et collections - C#

Programmation en C#

# leaux

Collection d'élémentsEléments de même type (de même ancêtre)Accès indicé

Tableaux statiques – Taille et contenu fixés à la compilation

type [] identifiant = {énumération des valeurs,…};

```
class Program
                                                                        Premier indice : 0public static void Main(string[] args)
       //déclaration, initialisation
       double [] valeurs = {0.1, 2.5, 0.6, 0.8, 1.6};
        //accès indicé
       Console.WriteLine("Premiere valeur : " + valeurs[0].ToString());
       Console.WriteLine("Dernière valeur : " + valeurs[4].ToString());
        //taille du tableau
       Console.WriteLine("Taille du tableau : " + valeurs.Length.ToString());
       Console.Write("Press any key to continue . . . ");
       Console.ReadKey(true);
Ł
```
### Outils spécifiques pour la manipulation des tableaux

Length indique le nombre d'éléments foreach est une boucle spécifique pour les tableaux (collections)

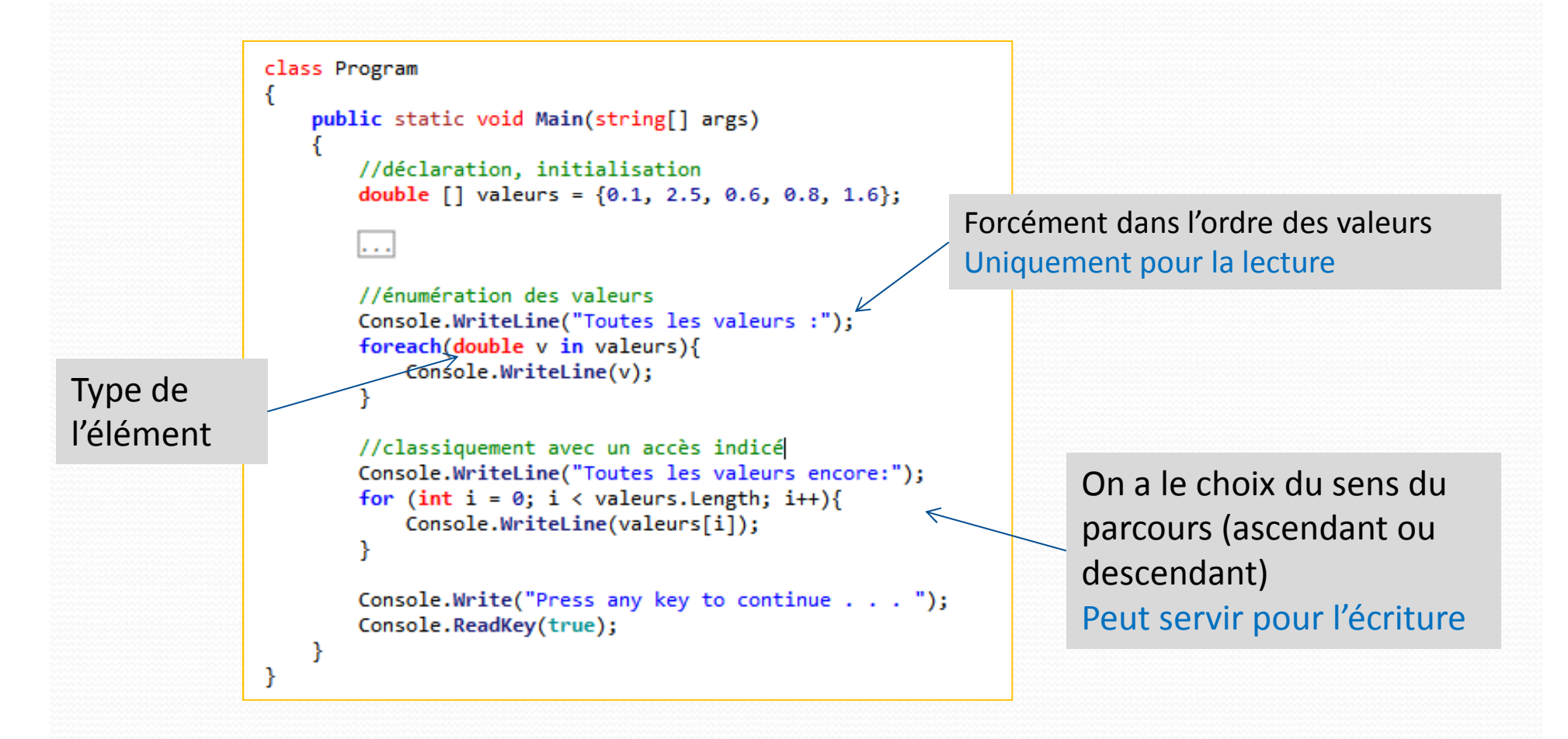

#### Tableaux dynamiques – Taille et valeurs définies à l'exécution

Déclaration : type\_de\_donnée [] nom\_de\_variable; Initialisation : nom\_de\_variable = new type\_de\_donnée [taille];

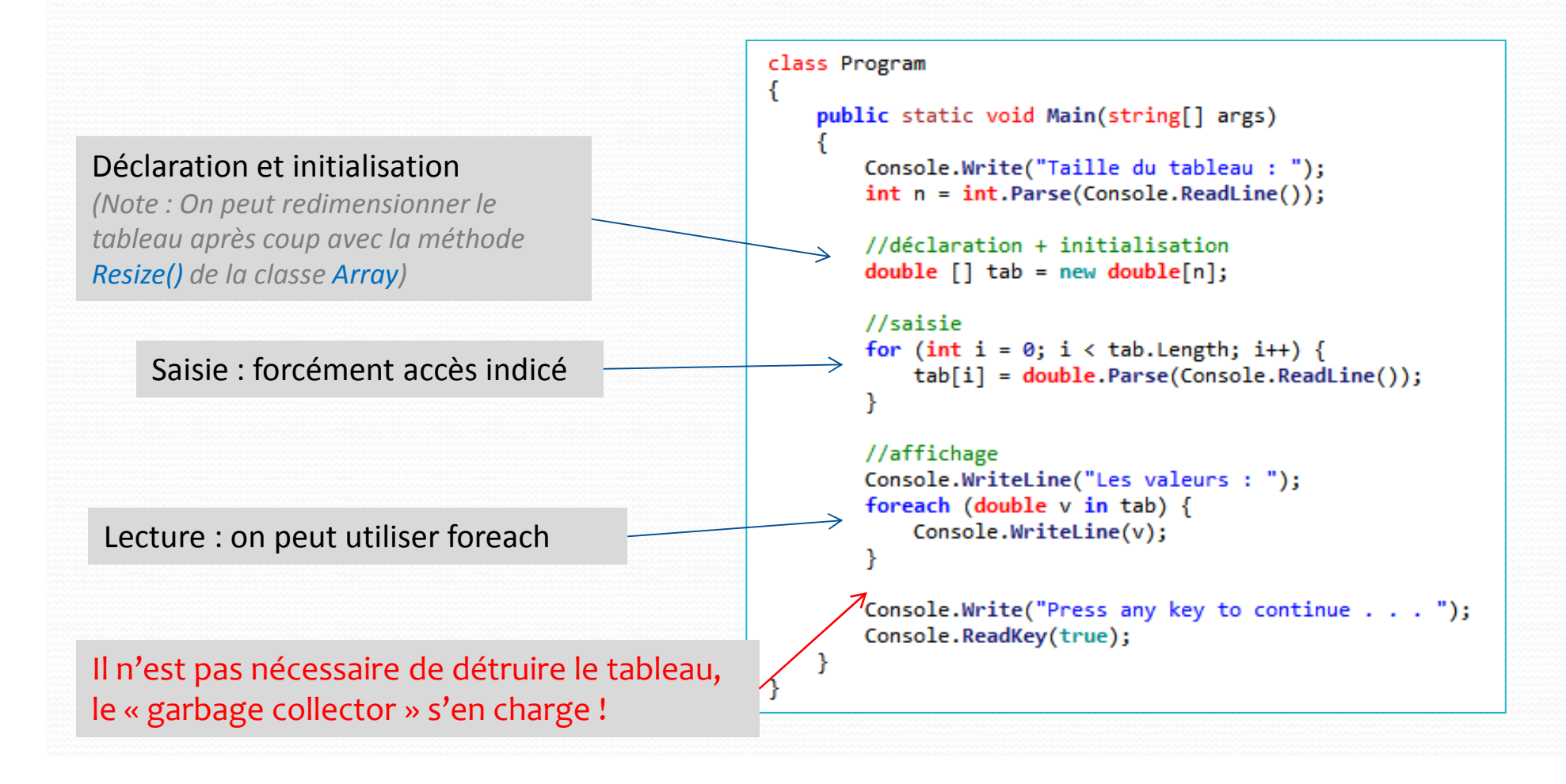

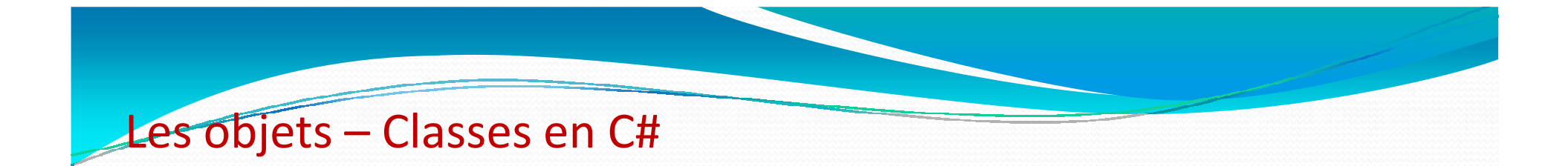

### Voir les slides sur les classes !

*(jusqu'à encapsulation)*

### Tableaux d'objets

### OUJOURS UNE COllection d'éléments de même type !

```
Classe Voiturepublic class Voiture
                                                                                         « Programme principal »private string marque;
                                                         namespace TableauVoiture
   private string modele;
                                                              class Program
                                                              ₹
   public Voiture()
                                                                  public static void Main(string[] args)
   public void saisie()
                                                                      Console.WriteLine("Nombre de voitures : ");
                                                                      int n = int.Parse(Console.FeadLine());
       this.marque = Console.ReadLine();
       this.modele = Console.ReadLine():
                                                                       //création du tableau (conteneur)
                                                                       Voiture \lceil \cdot \rceil tab = new Voiture\lceil n \rceil;
   public void affichage()
                                                                      //création de chaque voiture et saise
       Console.WriteLine(this.marque + ", " + this.modele);
                                                                      for (int i = 0; i < tab. Length; i++)
                                                                           //création de l'objet n°i
                                                                           tab[i] = new Volume();//saisie des paramètres de l'objet
                                                                           tab[i].saisie();
```
ł

Création de deux temps :(1) La structure tableau(2) Chaque élément (objet) du tableau

foreach marche aussi pour les objets

```
//affichage de chaque voiture
foreach (Voiture v in tab) {
   v.affichage();
```
Console.Write("Press any key to continue . . . "); Console.ReadKey(true);

### Tableaux à 2 dimensions (ou plus)

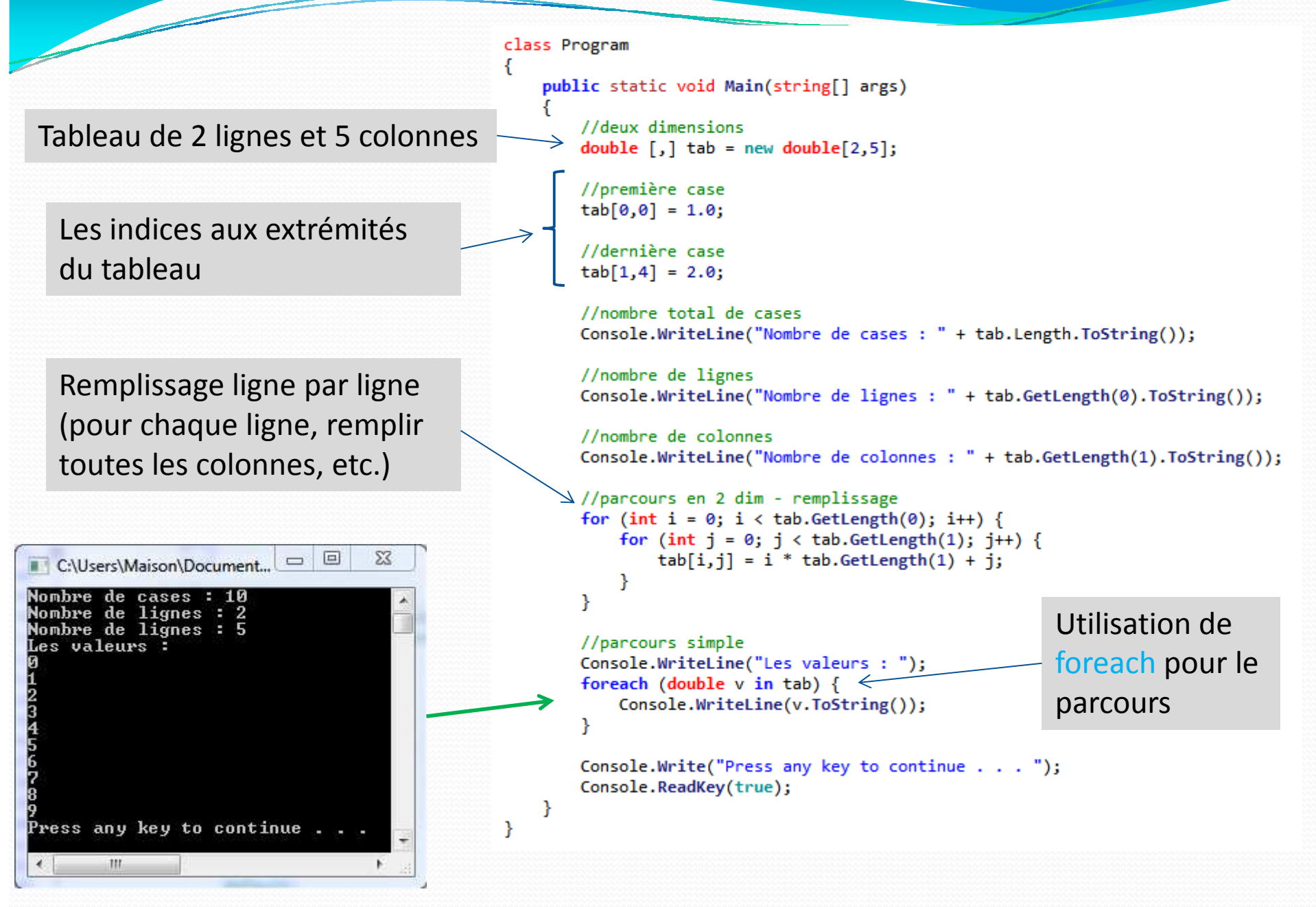

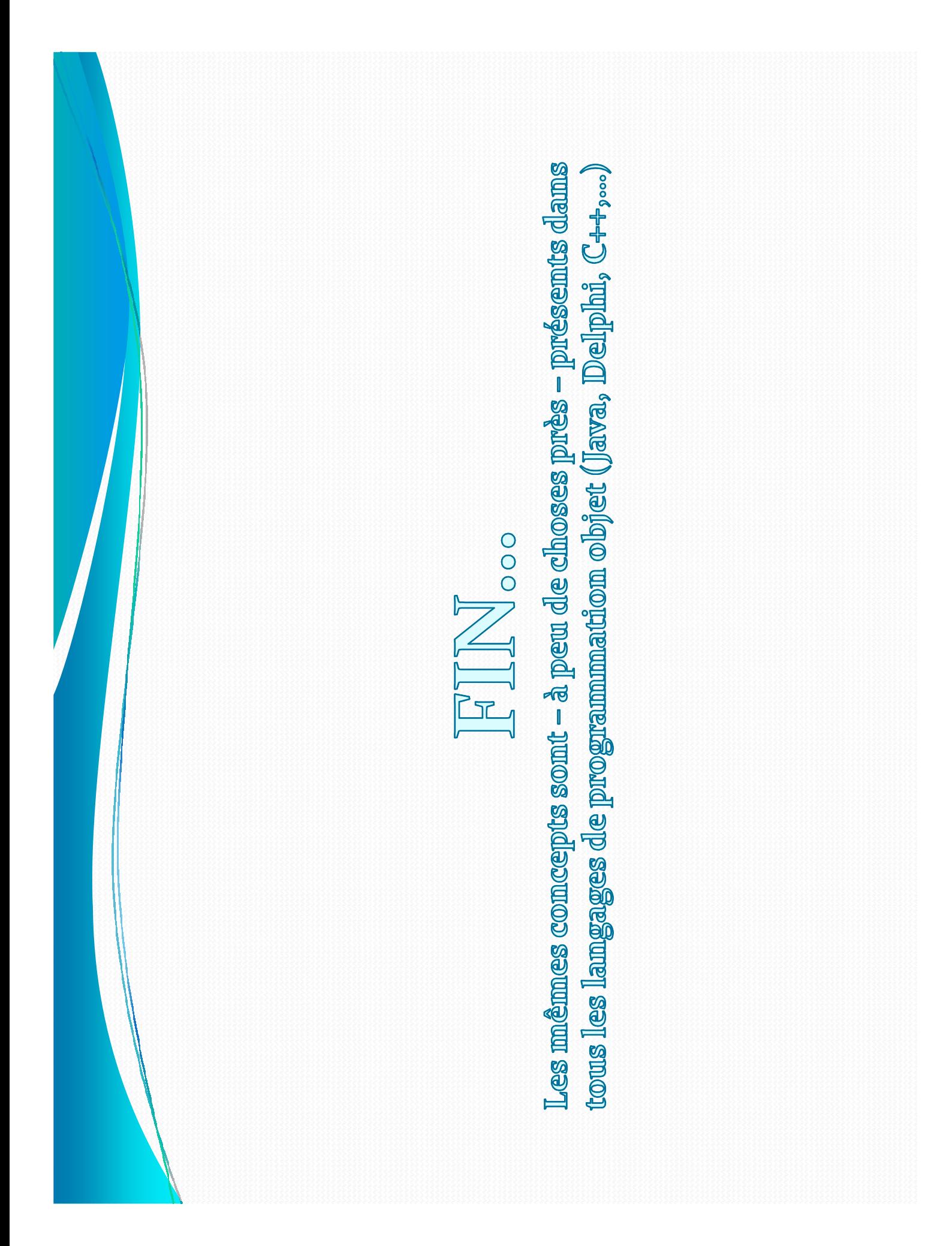